# AutoCAD Crack License Code & Keygen

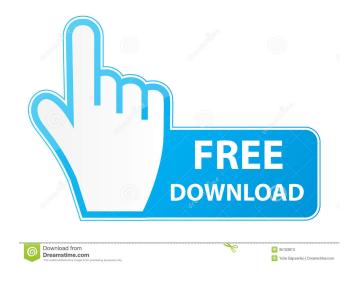

#### AutoCAD Free For Windows 2022

AutoCAD's development began in 1978 as a translation of the existing early drafting software product "Drawing and Design" to run on a microcomputer platform. The first prototype was written using a PDP-11 minicomputer. It was released to the public in 1982. Since that time, AutoCAD has been expanded from 2D to 3D and 4D and has been reengineered to provide superior performance and features. The 2D AutoCAD drawing can be laid out on the screen in paper space, object space, or section space, and printed or exported to paper. 3D AutoCAD drawings can be created on any surface—such as a solid surface, a wireframe surface, a paper surface, or even another 3D drawing. Sketching can be done on the surface of AutoCAD or it can be imported. A surface is a two-dimensional, dynamic, and interactive surface on which the design is created and viewed. It is a convenient way of viewing the design on a flat surface, and it can be viewed from any angle. As a surface, a surface can be viewed from any angle. A 3D surface can be viewed from any angle in three dimensions. It can be viewed as if looking into a cubicle. For example, you can view the top of a box from above, or a side view of the box from a side. With solid surface modeling, it is easy to view from any angle, including any angle, because the surfaces are flat. The Dynamic Components The Dynamic Components on the work surface enable you to view the model from any angle, change the colors of the model, mark it, make annotations, rotate the model, and select individual components. The Dynamic Components show different aspects of the model as you move around the model. There are Dynamic Components in three categories: Dynamic Paper Components, Dynamic Scale Components, and Dynamic Plot Components. Dynamic Paper Components Dynamic Paper Components are interactive. They show you what the model would look like when printed. When you move your cursor over the Dynamic Paper Component, you can view an enlarged view of the model, with a transparency to show the underlying layers and hidden

components. Dynamic Scale Components Dynamic Scale Components are interactive. They show you a representation of the model scaled to show you its proportions and how it would fit in a space. When you move your cursor over the Dynamic Scale

## AutoCAD Crack

Programming languages AutoCAD has been built using a large number of programming languages and has also supported custom programming. In 2009, Peter Nusbaumer, the product manager for AutoCAD software at Autodesk, stated that AutoCAD supports 24 programming languages. AutoCAD supports the following programming languages: C++ C# Java VB In addition, AutoCAD supports a number of proprietary and open-source languages, some of which are listed below. AutoCAD supports programming with these languages for such purposes as interoperability with AutoCAD, interoperability with custom-made applications, and usercustomization. AML AutoLISP Attribute Language (AL) Macro Language (ML) Visual Basic for Applications (VBA) Visual LISP (VLS) History AutoCAD was initially created by Bernard Appelbaum, and AutoCAD was originally a Macintosh-only product. However, in 1986, AutoCAD was made available for other platforms and became the first AutoCAD-type program to be released on other platforms. In 2006, Autodesk acquired The MathWorks, developers of MATLAB, for \$485 million in order to boost its product lines in the fields of data analysis and modeling. The new company was rebranded as Autodesk Inc. and Autodesk released the first software product under the Autodesk brand which was released as AutoCAD 2009. On December 31, 2007, Autodesk announced that it had acquired the Autodesk Alias Productivity Technology company for an undisclosed amount. In late 2007, the company was bought by software company Electronic Arts, in a deal valued at around US\$1.7 billion, and the title Autodesk was sold to the THQ division, leaving Autodesk as a brand and the software as an open-source product. THQ filed for bankruptcy in the

months following the deal. On June 12, 2008, Autodesk was acquired by a consortium of investors led by media company eStar Capital. On June 11, 2009, Autodesk was acquired by Gannett Co., Inc. On January 20, 2013, Gannett Co. Inc. acquired a majority share of Autodesk Inc. from former shareholders. On May 8, 2014, Autodesk Inc. and Gannett Co. Inc. completed the acquisition of Dreamstime and 5b5f913d15

### AutoCAD Crack Free Download [Mac/Win] [2022-Latest]

Open the Autocad application. Then make a new drawing. Click on the (New) button and a new drawing is made. Make the drawing bigger and open it. In the menu on the left, open the menu and select the menu-bar option. A menu will open. Click on the Open AutoCAD function and a new submenu will open. Select the option that you want to use. Then click the OK button and the menu will close. The menu will open and when the function is finished, it will close. Now, select on the menu, Insert-->Charts-->Colored Line-->Color Bars-->Draw. A new menu will open. Then click on the function that you want to use. The menu will close. So, for now, let's choose the color-fill option. Make the drawing bigger. On the menu on the left, open the menu and select the menu-bar option. A menu will open. Click on the Open AutoCAD function and a new submenu will open. Select the function that you want to use. Then click the OK button and the menu will close. The menu will open and when the function is finished, it will close. Then click on the Insert-->Charts-->Colored Line-->Draw. A new menu will open. Then click on the function that you want to use. The menu will close. Select the option that you want to use. And click the OK button. Then you will see the following window. Select a point and when you have created the line, click on the OK button. Then select another point and do the same. The drawing will be filled with color. Now, we can close the drawing. Open the Autodesk Autocad application. Then select on the menu, File-->Exit. A dialog box will open. Click on the OK button. The application will close. Now, you can open the newly created drawing. The bar should look like this. You can see the line-chart and the result is this. Select on the menu, File-->Save. The dialog box will open. Then click on the Save-->ASCII option. The following dialog box will open. Enter the name of the drawing. Type a comment. Then click on the Save button.

### What's New in the AutoCAD?

# Convert your DWF files to PDFs or DWGs to support design review and feedback. (video: 1:23 min.) Create collaborative drawings with comments.

(video: 1:18 min.) Track and annotate sheet references and drawings throughout your document. (video: 1:37 min.) Create and manage annotations with annotations from Microsoft OneNote or Evernote. (video: 1:26 min.) Installing, managing, and installing AutoCAD. (video: 1:30 min.) Automatically redraws closed entities when they are opened in a new drawing. (video: 1:24 min.) Brushes now support grid and snap. (video: 1:22 min.) AutoCAD Printing: Brush scaling: Increase or decrease the size of a Brush to adjust the size of the stroke. (video: 1:23 min.) Brush color automatically scales in line with the Brush Size. (video: 1:24 min.) Use Brush Color to easily and quickly create new color schemes. (video: 1:27 min.) Use this ability to quickly modify your color schemes. (video: 1:27 min.) Click a color scheme in the Color Schemes palette to copy it to the Brush Color window. (video: 1:28 min.) Partial parsing of.eps and.ps files. (video: 1:21 min.) Add multiple references to the layer. (video: 1:34 min.) Drag-and-drop gridlines in 2D and 3D. (video: 1:26 min.) New Brush Size and Stroke functions to set brush size and adjust stroke width. (video: 1:22 min.) Revit Layers: Easily create and manage layers from the Layer Settings dialog box. (video: 1:18 min.) Shapes: Save often for time-sensitive projects. (video: 1:40 min.) Dimensions: Create and manage dimension styles with the New Dimension Style and Apply Dimension Style commands. (video: 1:15 min.) Track dimension lines. (video: 1:32 min.) Include dimension styles in alignments. (video: 1:36 min.) Apply dimension styles to new

#### **System Requirements:**

PC: Windows 7, 8.1, 10 (64-bit versions only) Graphic Card: NVIDIA GeForce GTX 550 Ti AMD Radeon HD 6970 or better Intel i5 2500k (with graphics set to "Intel HD 5000" in the BIOS) 2GB RAM 12GB Available Hard Drive Space Mac: Mac OS X 10.7 (Lion) or later (64-bit versions only) 4GB Available Hard Drive Space SAVE

https://ameeni.com/upload/files/2022/06/W1Q4DspTUmPZK1fwVuM8\_07\_65fdcc4b27fc40b9f4630081d6f800ab\_file.pdf http://mandarininfo.com/?p=7109 https://firmateated.com/2022/06/07/autocad-crack-activation-code-x64-march-2022/ http://magiaciganopablo.tk/advert/autocad-24-0-with-serial-key-updated-2022/ https://over-the-blues.com/advert/autocad-license-key-free-download-for-windows-updated-2022/ https://moonrivernursingcareers.com/wp-content/uploads/2022/06/zigdar.pdf https://realtowers.com/2022/06/07/autocad-24-0-crack-pc-windows/ http://bestoffers-online.com/?p=7167 https://www.habkorea.net/wp-content/uploads/2022/06/uraihayz.pdf https://ondekcare.com/autocad-crack-free-download/ http://www.acasi.org/autocad-crack-latest/ http://tradefrat.com/upload/files/2022/06/2r5F7gByfIzzxGj6PgvD\_07\_65fdcc4b27fc40b9f4630081d6f800ab\_file.pdf https://awinkiweb.com/autocad-with-full-keygen-3264bit/ https://zentrum-bevond.de/wp-content/uploads/2022/06/rafber.pdf http://geniyarts.de/wp-content/uploads/2022/06/AutoCAD-3.pdf https://wakelet.com/wake/RBvJn3ck6JjNzKYVHzkf6 https://www.catwalk.dog/wp-content/uploads/2022/06/AutoCAD-1.pdf https://gytetiurban.com/wp-content/uploads/2022/06/AutoCAD-1.pdf http://thetutorialworld.com/advert/autocad-crack/

https://thenationalcolleges.org/?p=3012